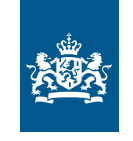

**CIBG** Ministerie van Volksgezondheid, Welzijn en Sport

## **Rekenhulp zelfstandigen**

op basis van uren per week

Nummer Startdatum (dd/mm/jjjj) Einddatum (dd/mm/jjjj) Weken gewerkt Aantal uren cliëntcontact Uren per week Bedrijfsvoering (max 15%) Scholing (max 10%) Verlof\* Ziekte\* Max ziekte / verlof (per soort) Uren deze periode (subtotaal) 1 2 3 4 5 6 7 8  $\alpha$ 10 11 12 13 14 15 16 17 18 19 20 **Totaal aantal uren**

*\* Daadwerkelijke ziekte- en verlofuren tot maximaal het max in kolom 'Max ziekte/verlof (per soort)'.*